# **Christmas Garland Lights PC/Windows**

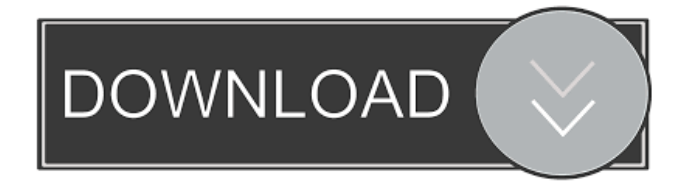

## **Christmas Garland Lights Crack + Free Registration Code Free Download For Windows 2022**

-Windows Live Messenger - Channels - Install on Windows Live Messenger on the Windows Store -Windows Media Player - Homes - Install on Windows Media Player on the Windows Store -Windows Live Messenger - Home - Install on Windows Live Messenger on the Windows Store -Windows Media Player - Home - Install on Windows Media Player on the Windows Store Christmas Garland Lights Torrent Download Main Window All copyrighted materials included herein are the property of their respective owners. Free Download. Hacked files are intended for educational purposes only and torrent links are provided as a simple form of torrent file sharing. FULL RIGHTS RESERVED. Copyright @ 2017 Home & Hacks Collection Star Wars: Forces of Destiny Key Star Wars: Forces of Destiny Key is the latest mod for Star Wars: The Old Republic. It's a large mod with many new things and many new missions. Star Wars: Forces of Destiny Key is a large mod with many new things and many new missions. There is much new items in the mod including new guns, new items, new droid race, new classes, and new more. You can find all these new stuff and more in this mod. Star Wars: Forces of Destiny Key is the largest mod of Star

Wars: The Old Republic game with all new classes, weapons, droids, and some new missions and more. The mod of this game includes 4 new character classes that are: Aged – Are a class with aging features and it's very powerful character class with many abilities and

many skills and abilities that make character more difficult to kill and more powerful. It's the main best class of the mod. Jedi Consular – Are a class that with healing and buff abilities that make character to be more powerfull and strong. It's the best class of the mod. Chroma – Are a character class with unique gameplay. It has many abilities that make character looks like some color and it's very challenging class to play. Sentinel – Is a powerful class that can be played by 3 characters. It's can be played by any character as his father, mother or as twin. It's a character class that with many skills and abilities. It's a character class with unique gameplay and it's difficult class to play. Star Wars: Forces of Destiny Key is a large mod with many new things and many new missions. It's a large mod with much new

#### **Christmas Garland Lights**

KEYMACRO is a simple macro recording utility. It records the selected keystrokes on your keyboard, then play them back instantly, or save them for later playback. You can use KEYMACRO as a stand-alone recording tool, or to create key shortcuts for automating tasks. It is available for free download. Supports Windows Vista, Windows 7, Windows 8 and Windows 8.1. How does it work? KEYMACRO works under the hood of the Windows registry. Each time you press a key combination, it creates a new key in the registry. The program then adds a shortcut key which you can create or copy to the Desktop for example. You can also add a command key that is launched when pressing the specific key combination. When you record a macro, you can create a file that contains the key combination and the commands that will be triggered when the key is pressed. Then, the program plays back the macro. You can choose to have the commands play back at once, or only the key combination. Alternatively, the file can be edited and customized to save the changes you made. The edited macros are reloaded into the application. You can create different macros for each key combination, or for each menu item in a standard window. You can also create macros for recording mouse and keyboard events. How does it compare with other similar utilities? KEYMACRO does not require any installation, nor additional configuration to record your keystrokes. It comes with a handy interface and a few settings to customize how the commands play back. The best part is that the utility does not come with a license. This is a completely free and open-source application. KEYMACRO is actually a fork from keyman, which is a commercial application that includes a different feature set, but offers a small trial version to try before buying. The features of the commercial version are not available in the free version. Some other utilities on the market have more features than KEYMACRO. However, none of them is free. Program type: Macro recording utility License: Freeware Christmas Garland Lights is a small software desktop enhancement application specialized in decorating your screen in the Christmas

spirit by placing an animated garland. It can be deployed on all Windows flavors out there. Needs no installation The utility is portable so you do not have to go through an installation process in order to get access to its GUI. You simply need to double-click on the executable file. Plus 77a5ca646e

## **Christmas Garland Lights Crack +**

It can be deployed on all Windows flavors out there Needs no installation The utility is portable so you do not have to go through an installation process in order to get access to its GUI. You simply need to double-click on the executable file. Plus, you may store it on pen drives or other similar devices to have it with you all the time. In addition, you can open it without administrative privileges directly from the storage device on the host PC. A quick deletion task is all it takes to get rid of it because it does not leave entries in your Windows registry and generate additional configuration items. Interactive design and a few configuration settings Christmas Garland Lights automatically places a colorful and animated garland at the top part of your desktop. You need to right-click on the garland in order to view the available configuration settings. A help manual is not available. However, you can quickly get an idea about how to tweak the dedicated parameters because they look easy to work with. The application offers you the possibility to adjust the size of the garland (big, middle, or small), alter the speed of the animation (fast, normal, or slow), change the transparency of the garland by choosing between several preset options from a drop-down list, and keep the garland on top of other windows. In addition, you are allowed to run the tool at Windows startup. Tests have demonstrated that Christmas Garland Lights carries out tasks quickly and without errors. It remains light on system resources so the overall performance of the computer is not hampered. What's new in this version: System improvements, Bug fixes and typo fixes. Christmas Garland Lights is a small software desktop enhancement application specialized in decorating your screen in the Christmas spirit by placing an animated garland. It can be deployed on all Windows flavors out there. Needs no installation The utility is portable so you do not have to go through an installation process in order to get access to its GUI. You simply need to double-click on the executable file. Plus, you may store it on pen drives or other similar devices to have it with you all the time. In addition, you can open it without administrative privileges directly from the storage device on the host PC. A quick deletion task is all it takes to get rid of it because it does not leave entries in your Windows registry and generate additional configuration items. Interactive design and a few configuration settings Christmas Garland Lights automatically places a colorful and animated gar

### **What's New in the?**

• Merry Christmas is the most decorated special occasion in the western culture. •

Christmas Tree is one of the oldest and most time honored symbols of the festival. • The popular term "Christmas tree" is often used interchangeably with "Christmas decoration" or "Christmas decoration such as a Christmas tree". • Different parts of the Christmas tree are used to decorate a Christmas tree. • The trunk of the Christmas tree is decorated using the star. • The branches of the Christmas tree are decorated using the star, holly, and leaf. • The star, holly, and leaf are also referred to as "ornaments". • A single star may be attached to the branches, or, a star may be attached to the branches, and holly may also be attached to the branches. • The holly and the star are frequently used together as decorations. • The star and the holly are the oldest and most popular decorations. • If the star or the holly is used as decorations, they are commonly decorated by being attached to the branches or to the trunk of the Christmas tree. • The star is also used for making a Christmas tree. • Holly and leaves can be used as decorations. • Another popular decorative tradition is to insert colored or clear lights into a Christmas tree. • Christmas lights are sometimes referred to as "strands" or "strings" of lights. • Christmas lights can be either colored or clear. • Christmas lights can also be colored "white" or "multicolor". • The lights can be connected together in a circuit so that they are light up when activated, but cannot be turned on and off separately from each other. • Christmas lights can also be connected to the terminals of a light switch, so they may be turned on and off separately from each other. • The electric lighting has been used for the decoration of Christmas trees since the nineteenth century. • Sometimes, the electric lights are wired into a socket in the wall to illuminate a Christmas tree. • A Christmas tree can also be illuminated by electric lighting through an arrangement of Christmas lights attached to the branches or branches and a light bulb. • The tree can also be illuminated by means of Christmas lights strung over a wire on the branches. • Sometimes, the light bulb is attached to the bottom of a Christmas tree. • Sometimes, the light bulb is attached to the top of a Christmas tree. • Sometimes, a Christmas tree is hung by means of wires that are attached to the branches of the Christmas tree. • Sometimes, a Christmas tree is hung by means of strings that are attached to the branches of the Christmas tree. • Sometimes, a Christmas tree is hung by means of strings that are attached to the branches of the Christmas tree, and light bulbs are attached to the bottom of the Christmas tree. • Sometimes, a Christmas tree is hung

# **System Requirements For Christmas Garland Lights:**

NOTE: The game does not support multiple displays (multi-monitor) in any way. OS: Microsoft Windows® 7, Windows® 8, Windows® 10 Processor: Intel Core i3-3220, Intel Core i5-2540M, Intel Core i7-2600K, Intel Core i7-3770, AMD Athlon X2, AMD FX-Series Processors Memory: 4 GB RAM Graphics: NVIDIA® GeForce® GTX 650, NVIDIA® GeForce® GTX 750, NVIDIA® GeForce® GTX 850M

### Related links:

<https://dig-tal.com/zipenable-6-54-crack-download-pc-windows-march-2022/> <https://kiralikofis.com/wp-content/uploads/2022/06/sandfal.pdf> <https://myfairytale.blog/wp-content/uploads/2022/06/Tungsten.pdf> <http://flxescorts.com/?p=855> [https://baukultur.plus/wp-content/uploads/2022/06/Extract\\_Phone\\_Numbers\\_From\\_Multipl](https://baukultur.plus/wp-content/uploads/2022/06/Extract_Phone_Numbers_From_Multiple_Text_HTML_Files_Software.pdf) [e\\_Text\\_HTML\\_Files\\_Software.pdf](https://baukultur.plus/wp-content/uploads/2022/06/Extract_Phone_Numbers_From_Multiple_Text_HTML_Files_Software.pdf) <https://megaze.ru/webgrabplus-crack-free-x64-2022/> <https://pteridoportal.org/portal/checklists/checklist.php?clid=7686> <https://www.centrodanzaborello.it/wp-content/uploads/2022/06/brokcris.pdf> <https://prayersonline.org/wp-content/uploads/2022/06/patrjeb.pdf> [https://baukultur.plus/wp](https://baukultur.plus/wp-content/uploads/2022/06/GMail_Voice_and_Video_Chat_Plugin.pdf)[content/uploads/2022/06/GMail\\_Voice\\_and\\_Video\\_Chat\\_Plugin.pdf](https://baukultur.plus/wp-content/uploads/2022/06/GMail_Voice_and_Video_Chat_Plugin.pdf)